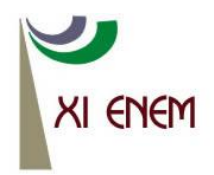

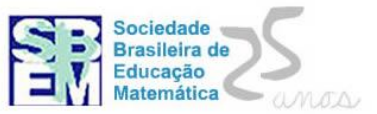

# **LABORATÓRIO VIRTUAL DE MATEMÁTICA EM DVD**

*Tânia Michel Pereira Universidade Regional do Noroeste do Estado do Rio Grande do Sul tmichel@unijui.edu.br*

*Angéli Cervi Gabbi Universidade Regional do Noroeste do Estado do Rio Grande do Sul angeli.cervi@unijui.edu.br*

> *Marcos André Teles Luna Oliveira Universidade do Estado da Bahia telesluna@gmail.com*

#### **Resumo**

Este trabalho descreve, de forma geral, os materiais do Laboratório Virtual de Matemática-LVM presentes no DVD, o qual é composto por materiais virtuais interativos, de diversos formatos, destinados ao ensino de matemática da educação básica. Grande parte destes materiais foi construída no âmbito de um projeto de extensão universitária que envolveu alunos e professores do curso de Licenciatura em Matemática e professores de matemática da rede pública de ensino, além de alunos e professores do curso de Informática e Design. O enfoque, neste trabalho, é dado na caracterização dos diferentes tipos de materiais e as configurações necessárias para o seu funcionamento, bem como o modo de utilização no laboratório informática educativa-LIE, encontrado na maioria das escolas de educação básica do Brasil.

**Palavras-chave**: Software Educacional; Ensino de Matemática; Objetos de Aprendizagem.

#### **1. Introdução**

Embora Materiais que compõem o DVD estejam disponíveis no site do LVM com acesso irrestrito, a distribuição destes por outro meio se justifica pelo fato de que, em muitos laboratórios de informática educativa, encontrados nas escolas públicas brasileiras, as conexões com a internet tornam-se lentas quando uma turma inteira faz acessos simultaneamente. Este fato desmotiva a sua utilização por parte de alunos e professores da educação básica, para os quais são destinados.

Entre os materiais disponibilizados encontram-se alguns que servem de apoio na construção de conceitos matemáticos, possibilitando a reflexão e análise do educando sobre as simulações possíveis de serem realizadas, podendo impulsionar conexões com conhecimentos prévios e conhecimentos implícitos em algumas atividades possibilitando

ao educando a construção do seu conhecimento. Evidentemente, isso depende da forma como o professor encaminha as atividades. Segundo Souza e Mantorani (2002, p. 47) apud Macedo e Grassi, o computador se tornou um excelente aliado do professor, não apenas no que se refere ao acesso à informação, mas também, no que diz respeito ao desenvolvimento da autonomia, da criticidade e da autoestima do aluno. Segundo JUNQUEIRA,

> No processo de ensino e aprendizagem, as planilhas eletrônicas ajudam na compreensão de fórmulas algébricas, na produção de gráficos, além de auxiliarem no trabalho com variado número de informações. Também podem ser utilizadas na correção de exercícios, possibilitando que os alunos percebam erros e busquem novas estratégias e soluções, desenvolvendo desta forma autonomia e criticidade no aprendizado (JUNQUEIRA, J, F, C, 2007; JUNQUEIRA, R, F, C, 2007).

#### **2. Público Alvo**

O Laboratório Virtual de Matemática em DVD é destinado à professores de matemática, alunos das Licenciaturas em Matemática e outros interessados em materiais virtuais interativos para o ensino da matemática na educação básica.

#### **3. Descrição geral do conteúdo do DVD**

O LVM é composto por mais de 400 objetos de aprendizagem, contemplando diversos conteúdos destinados ao ensino de matemática da educação básica. A seguir, serão mencionados os conteúdos e níveis de ensino contemplados pelos materiais do DVD.

Para os anos iniciais do ensino fundamental são contemplados os conteúdos de números naturais, sistema de numeração e números racionais, exploração da base 10 e valor posicional, além da identificação de números naturais e racionais no contexto, quantificação, ordenação e/ou comparação de elementos de um conjunto, exploração de frações equivalentes, operações com frações. No bloco espaço e forma, os materiais exploram as propriedades de quadrados, retângulos, triângulos, círculos e cubos além de semelhanças e diferenças entre polígonos usando como critério número de lados e número de ângulos. Em relação a grandezas e medidas, são abordados perímetro, área e volume de figuras desenhadas em malhas.

Para os anos finais do ensino fundamental, no bloco números e operações, são contemplados o reconhecimento, utilização em operações e localização na reta numérica dos números naturais, inteiros, racionais e irracionais. Exploração de potências de diferentes bases, construção de expressões algébricas, cálculo das diagonais de um polígono, resolução de equações de primeiro e segundo grau, além do cálculo de regra de três, juros e porcentagem. Em relação ao espaço e forma, é abordada a identificação da posição de pontos e de seus deslocamentos no plano cartesiano, estudo das representações em um sistema de coordenadas cartesianas, classificação de figuras tridimensionais e bidimensionais, composição e decomposição de figuras planas e identificação de diferentes planificações de alguns poliedros. No estudo de grandezas e medidas é explorada noção de medida de superfície, equivalência de figuras planas, cálculo da área de figuras planas bem como da área total de sólidos geométricos, além da exploração das variações do perímetro e da área de um quadrado em relação à variação da medida do lado. No tratamento da informação, os materiais envolvem leitura, compreensão e interpretação de dados expressos em gráficos e tabelas.

Para o ensino médio, os materiais que contemplam o bloco Álgebra – números e funções abordam o estudo da forma algébrica e gráfica das funções polinomiais, trigonométricas e transcendentes, além da utilização da trigonometria para o cálculo de distâncias. Em relação à geometria e medidas, são exploradas figuras geométricas planas bem como alguns sólidos geométricos, além do cálculo de áreas e volumes. Representações no plano cartesiano, equações e posições relativas de figuras. Na análise de dados, os materiais abrangem representações gráficas, análise de dados e problemas de contagem.

# 4. **Configurações necessárias e modos de utilização**

Os materiais do LVM podem ser classificados em quatro grupos, de acordo (com) os programas, as linguagens e os scripts de programação utilizados durante a sua confecção, e que determina de certa forma, o modo de funcionamento destes materiais. São eles: materiais elaborados com planilhas eletrônicas; páginas interativas onde foi utilizada a programação com HTML, JavaScript e CSS; páginas interativas elaboradas com Cabri II® e CabriJava® e HTML; Objetos de aprendizagem elaborados com Flash® com utilização de programação com ActionScrpt.

Os materiais construídos com planilhas eletrônicas constituem atividades onde o aluno digita os valores e o computador fornece a resposta e/ou atividades onde o aluno

efetua os cálculos e o computador fornece o feedback. Para que estes funcionem é preciso ter um programa de planilhas compatível com o aplicativo Microsoft Excel®.

Os materiais construídos com HTML com JavaScript e CSS, são materiais interativos e/ou peças arrastáveis. Para que estes funcionem corretamente, é necessário ter habilitado um navegador da internet, mesmo que a máquina não esteja conectada a internet, pois os materiais que envolvem JavaScript são interpretados por um navegador. Este navegador pode estar bloqueado para este tipo de código, para desbloqueá-lo é necessário desabilitar o Bloqueador de Pop-ups.

Nos materiais elaborados com HTML com Cabri II® e CabriJava®, são disponibilizadas simulações envolvendo figuras geométricas e gráficos. Para os materiais elaborados com HTML e CabriJava® é necessário ter instalado o *plugin* para Java ou Máquina Virtual Java.

Para que os materiais elaborados com Flash® funcionem é necessário ter instalado Flash Player®.

# **5. Considerações Finais**

Espera-se que os materiais disponibilizados no DVD sirvam para subsidiar os professores e acadêmicos de curso de Licenciatura em Matemática para incorporação do uso efetivo de recursos computacionais nas aulas de matemática, com seus alunos ou futuros alunos da educação básica.

# **6. Agradecimentos**

Agradecemos à UNIJUÍ- Universidade Regional do Noroeste do Estado do Rio Grande do Sul, pelo financiamento do projeto "O uso da informática no ensino da matemática na educação básica" através do FIE/UNIJUÍ e PIBEX/UNIJUÍ, desde 2005 e ao NTE/36ªCRE-Núcleo de Tecnologia Educacional e 36ª Coordenadoria de Ensino de Ijuí, pela participação e que possibilitou realizar visitas aos laboratórios de informática em várias escolas situadas na sua área de abrangência.

# **7. Referências**

JUNQUEIRA, J, F, C.; JUNQUEIRA, R, F, C. **Planilha Eletrônica: atividades.** Disponível em

<http://www.sbem.com.br/files/ix\_enem/Minicurso/Trabalhos/MC03620406642T.doc> Acesso em: 25 mar. 2013.

**LABORATÓRIO VIRTUAL DE MATEMÁTICA**. Disponível em: <http:// www.projetos.unijui.edu.br/matematica>. Acesso em: 22 mar. 2013.

MACEDO, A. L.; GRASSI, D.. **Formação de Professores em Informática Educativa na modalidade a distância: um relato de experiência do SENAC/EAD/RS**. Disponível em < http://www.cinted.ufrgs.br/ciclo9/artigos/12dDaiane.pdf > Acesso em: 24 mar. 2013.